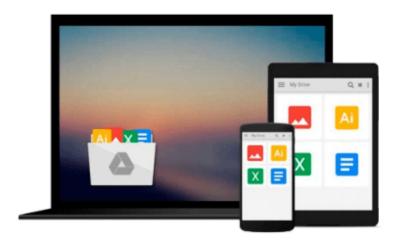

# Learning Tableau - How Data Visualization Brings Business Intelligence to Life

Joshua N. Milligan

Download now

Click here if your download doesn"t start automatically

# Learning Tableau - How Data Visualization Brings Business Intelligence to Life

Joshua N. Milligan

### Learning Tableau - How Data Visualization Brings Business Intelligence to Life Joshua N. Milligan

### **Key Features**

- Create meaningful data visualizations and dashboards in Tableau
- Analyze and display your data effectively using Tableau
- Extend the value and functionality of your data with this step-by-step guide

### **Book Description**

In the professional world, turning massive amounts of data into something that can be seen and understood is vitally important. This is where Tableau steps in. It has emerged as a clear leader in data visualization because it translates your actions into a database query and expresses the response graphically.

It also has the unique ability to do ad hoc analysis of millions of rows of data in just a matter of seconds with Tableau's Data Engine. Tableau is a rare software platform that is intuitive and even fun to use, which also enables you to dive deep into answering complex questions about your data.

Starting with creating your first dashboard in Tableau 9.0, this book will let you in on some useful tips and tricks, teach you to tell data stories using dashboards, and teach you how to share these data stories. Practical examples along with detailed explanations of how and why various techniques work will help you learn and master Tableau quickly.

### What you will learn

- Explore and analyze your data by creating basic and advanced data visualizations
- Fix data problems, enhance your analysis, and create rich interactivity using custom calculations
- Perform effective analysis by joining and blending data from different sources
- Enhance your visualizations with custom formatting, labels, and annotations
- Explore advanced topics such as sheet swapping, custom maps, and LOD calculations
- Create meaningful dashboards in Tableau
- Extend the value and functionality of your data
- Share your data story using story points and fully interactive dashboards

### **About the Author**

Joshua N. Milligan has been a consultant with Teknion Data Solutions since 2004, where he currently serves as a team leader and project manager. With a strong background in software development and custom .NET solutions, he uses a blend of analytical and creative thinking in BI solutions, data visualization, and data storytelling. His years of consulting have given him hands-on experience in all aspects of the BI development cycle, including data modeling, ETL, enterprise deployment, data visualization, and dashboard design. In 2014, Joshua was named a Tableau Zen Master, the highest recognition of excellence from Tableau Software. As a Tableau-accredited trainer, mentor, and leader in the online Tableau community, he is passionate about helping others gain insights into their data.

### **Table of Contents**

- 1. Creating Your First Visualizations and Dashboard
- 2. Working with Data in Tableau
- 3. Moving from Foundational to Advanced Visualizations
- 4. Using Row-level and Aggregate Calculations
- 5. Table Calculations
- 6. Formatting a Visualization to Look Great and Work Well
- 7. Telling a Data Story with Dashboards
- 8. Adding Value to Analysis Trends, Distributions, and Forecasting
- 9. Making Data Work for You
- 10. Advanced Techniques, Tips, and Tricks
- 11. Sharing Your Data Story

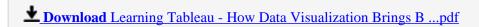

Read Online Learning Tableau - How Data Visualization Brings ...pdf

## Download and Read Free Online Learning Tableau - How Data Visualization Brings Business Intelligence to Life Joshua N. Milligan

### From reader reviews:

#### **Richard Martinez:**

What do you regarding book? It is not important along with you? Or just adding material when you want something to explain what you problem? How about your free time? Or are you busy person? If you don't have spare time to accomplish others business, it is gives you the sense of being bored faster. And you have extra time? What did you do? Every person has many questions above. The doctor has to answer that question due to the fact just their can do this. It said that about publication. Book is familiar on every person. Yes, it is suitable. Because start from on pre-school until university need this particular Learning Tableau - How Data Visualization Brings Business Intelligence to Life to read.

### **Frances Fortier:**

Nowadays reading books become more than want or need but also become a life style. This reading addiction give you lot of advantages. Associate programs you got of course the knowledge your information inside the book that will improve your knowledge and information. The details you get based on what kind of e-book you read, if you want have more knowledge just go with education books but if you want really feel happy read one along with theme for entertaining for example comic or novel. The particular Learning Tableau - How Data Visualization Brings Business Intelligence to Life is kind of reserve which is giving the reader unstable experience.

### **Debra Heffner:**

Many people spending their time frame by playing outside having friends, fun activity along with family or just watching TV the whole day. You can have new activity to invest your whole day by reading through a book. Ugh, do you think reading a book can actually hard because you have to use the book everywhere? It alright you can have the e-book, getting everywhere you want in your Touch screen phone. Like Learning Tableau - How Data Visualization Brings Business Intelligence to Life which is finding the e-book version. So, why not try out this book? Let's observe.

### **Violet Jarrell:**

Some individuals said that they feel uninterested when they reading a reserve. They are directly felt it when they get a half elements of the book. You can choose typically the book Learning Tableau - How Data Visualization Brings Business Intelligence to Life to make your current reading is interesting. Your personal skill of reading ability is developing when you including reading. Try to choose simple book to make you enjoy to see it and mingle the feeling about book and examining especially. It is to be 1st opinion for you to like to available a book and go through it. Beside that the e-book Learning Tableau - How Data Visualization Brings Business Intelligence to Life can to be your brand-new friend when you're feel alone and confuse in doing what must you're doing of the time.

Download and Read Online Learning Tableau - How Data Visualization Brings Business Intelligence to Life Joshua N. Milligan #QS3R0CFWGIU

### Read Learning Tableau - How Data Visualization Brings Business Intelligence to Life by Joshua N. Milligan for online ebook

Learning Tableau - How Data Visualization Brings Business Intelligence to Life by Joshua N. Milligan Free PDF d0wnl0ad, audio books, books to read, good books to read, cheap books, good books, online books, books online, book reviews epub, read books online, books to read online, online library, greatbooks to read, PDF best books to read, top books to read Learning Tableau - How Data Visualization Brings Business Intelligence to Life by Joshua N. Milligan books to read online.

### Online Learning Tableau - How Data Visualization Brings Business Intelligence to Life by Joshua N. Milligan ebook PDF download

Learning Tableau - How Data Visualization Brings Business Intelligence to Life by Joshua N. Milligan Doc

Learning Tableau - How Data Visualization Brings Business Intelligence to Life by Joshua N. Milligan Mobipocket

Learning Tableau - How Data Visualization Brings Business Intelligence to Life by Joshua N. Milligan EPub